# **creole - Evolution #2185**

# **gen\_config : le bouton "Def" ne remplit que l'onglet actif pour une variable multi**

10/10/2011 12:38 - Joël Cuissinat

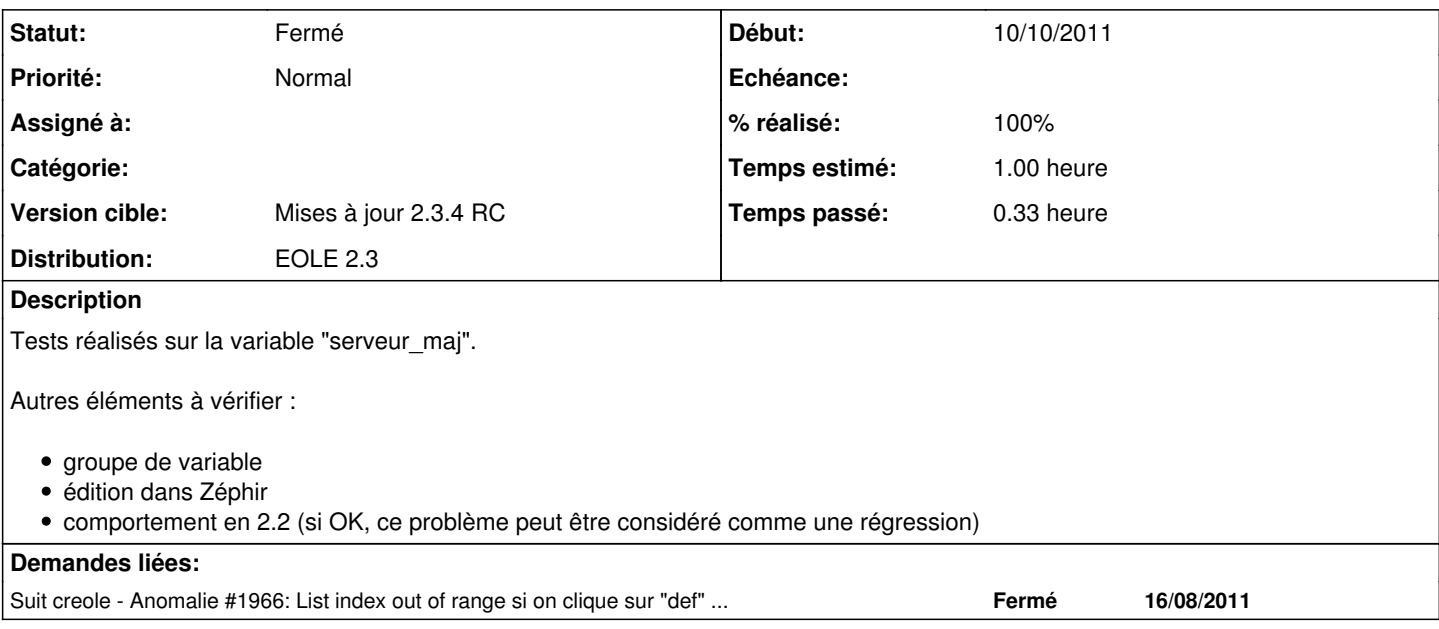

## **Révisions associées**

## **Révision e6e18610 - 02/03/2012 15:46 - Bruno Boiget**

correction du calcul des valeurs par défaut pour les variables calculées (ref #2185)

## **Révision 31ff8965 - 02/03/2012 15:46 - Bruno Boiget**

correction sur la gestion des variables mutliples et des groupes (fixes #2185)

- les onglets sont renumérotés après ajout/suppression d'onglets

- variable multi : cliquer sur 'def' peut modifier la valeur courante ou l'ensemble du notebook
- variable esclave : cliquer sur 'def' modifie seulement la valeur affichée

- l'affichage des diodes des familles est forcé (images des boutons désactivées par défaut dans gconf)

#### **Révision 4191b513 - 16/03/2012 11:22 - Bruno Boiget**

correction d'une erreur sur la gestion des variables groupées en mode expert (ref #2185)

#### **Révision 51408bec - 16/03/2012 11:49 - Bruno Boiget**

correction d'une erreur sur la gestion des variables groupées en mode expert (ref #2185)

#### **Révision 106990ba - 16/03/2012 15:43 - Bruno Boiget**

correction sur l'affichage des variables en erreur dans la famille en cours d'édition (ref #2185)

### **Historique**

# **#1 - 20/10/2011 17:05 - Joël Cuissinat**

*- Version cible changé de Mises à jour 2.3 - 02 Stable à Mises à jour 2.3 - 03 RC*

## **#2 - 09/12/2011 11:27 - Joël Cuissinat**

*- Version cible changé de Mises à jour 2.3 - 03 RC à 76*

#### **#3 - 13/12/2011 15:35 - Joël Cuissinat**

*- Version cible changé de 76 à Mises à jour 2.3.4 RC*

#### **#4 - 23/02/2012 14:24 - Bruno Boiget**

autre problème probablement lié à celui-ci :

si on ajoute une nouvelle variable 'slave' dans un groupe de variable en lui donnant une valeur par défaut, cette valeur n'est prise en compte que dans le premier onglet. Dans les onglets suivants la ligne de la variable est même absente.

pour ce problème, il est possible de contourner avec une fonction calc\_slave\_default dans eosfunc.py qui prend en paramêtre:

- la variable maitre (<param type='eole'>nom\_var\_maitre</param>)

- la valeur par défaut à appliquer.

Le fait d'avoir la variable en paramètre fait que la fonction est appelée pour chaque valeur du maître (la fonction retourne juste la valeur par défaut comme calc\_val).

A noter que sur Eole 2.2, il suffit de mettre une valeur par défaut à la nouvelle variable ...

#### **#5 - 24/02/2012 17:16 - Bruno Boiget**

*- Statut changé de Nouveau à En attente d'informations*

j'ai effectué des corrections sur le retour aux valeurs par défaut au niveau d'une famille ou de l'ensemble de la configuartion (et plus généralement sur le cas de nouvelles variables 'slave' avec une valeur par défaut).

Dans le cas du bouton def, il faut déterminer ce qu'on veut faire exactement. Dans le cas de variables groupées ce n'est pas si évident. On pourrait imaginer un comportement de ce type:

si on revient au défaut pour la variable maître du groupe, le nombre de valeurs reviendrait à sa valeur par défaut pour tout le groupe (dans le cas d'une simple variable multi aussi)

si on revient à une valeur par défaut sur une variable esclave :

- soit on ne change que la valeur affichée (c'est le cas actuellement sur eole 2.3) pour conserver le mm nombre de valeurs que la variable maître. - soit on met à jour toutes les valeurs de cette variable, mais sans modifier le nombre de valeurs (on conserve celles ajoutées, et on ne remet pas celles qui ont été supprimées).

à discuter si il y a d'autres idées

### **#6 - 02/03/2012 15:49 - Bruno Boiget**

*- Statut changé de En attente d'informations à Résolu*

Appliqué par commit [31ff8965c1f60ba9e3307319e0f7b2e777db1547.](https://dev-eole.ac-dijon.fr/projects/creole/repository/revisions/31ff8965c1f60ba9e3307319e0f7b2e777db1547)

# **#7 - 23/03/2012 10:28 - Daniel Dehennin**

*- Statut changé de Résolu à Fermé*

Fonctionne pour le cas simple de variable multivaluées sans esclaves